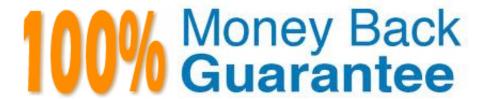

Vendor: SAP

Exam Code:C\_TBI30\_73

**Exam Name:** SAP Certified Application Associate - Business Intelligence with SAP BW 7.3 and SAP BI 4.0

Version: Demo

## **QUESTION 1**

Which tool do you use to enable SAP authentication?

- A. Information Design Tool (IDT)
- B. Central Management Console (CMC)
- C. Central Configuration Manager (CCM) D. LifeCycle Manager (LCM)

Correct Answer: B

### **QUESTION 2**

For which use case would you recommend the use of Crystal Reports 2011?

- A. When you use BEx Queries in SAP NetWeaver Business Warehouse 7.x
- B. When you use OLAP universes on the SAP BusinessObjects BI 4.0 platform
- C. When you use BEx Queries in SAP NetWeaver Business Warehouse 3.5 or below
- D. When you use Analysis views in SAP NetWeaver Business Warehouse 3.5 or below

Correct Answer: C

### **QUESTION 3**

How are hierarchies in a BEx Query represented in Crystal Reports for Enterprise?

- A. As fields representing the parent node ID and node ID
- B. As subobjects of dimension objects for each existing hierarchy
- C. As attribute objects that belong to a dimension object
- D. As dimension objects for each node

Correct Answer: B

### **QUESTION 4**

Which of the following BI clients require a predefined connection in the BI platform to a BEx Query?

- A. Analysis, edition for Microsoft Office and Explorer
- B. Crystal Reports 2011 and Analysis, edition for OLAP
- C. Web Intelligence and Crystal Reports for Enterprise

D. Dashboards and Web Intelligence

Correct Answer: C

### **QUESTION 5**

What happens when you activate a characteristic InfoObject with master data?

- A. Existing master data is validated and written in the activation queue.
- B. If the activation is successful, a Master data Change Run is automatically started.
- C. The assigned navigational attributes are activated for reporting in the InfoCube.
- D. The SID table and the appropriate master data tables are created in the Data Dictionary.

Correct Answer: D

## **QUESTION 6**

Which variable type can use the processing type "replacement path"? (Choose three)

- A. Formula variable
- B. Hierarchy variable
- C. Hierarchy node variable
- D. Characteristic value variable
- E. Text variable

Correct Answer: ADE

## **QUESTION 7**

Which task can you perform using the SAP toolbar in Crystal Reports 2011?

- A. Set the root folder for the BW publisher service.
- B. Save reports to the BW system.
- C. Monitor the Crystal Reports Processing Server.
- D. Create a query definition.

Correct Answer: B

### **QUESTION 8**

What is the objective of the semantic layer?

- A. To validate data loaded into BW
- B. To create transformations from various ERP systems to a BW system
- C. To provide business users access to data without them needing to be familiar with the structure of the data sources
- D. To enable database administrators to create a data warehouse from multiple data sources

Correct Answer: C

### **QUESTION 9**

Which of the following InfoProvider types always have the generated key figure 1ROWCOUNT (number of records)? (Choose two)

- A. DataStore Object
- B. InfoObject
- C. MultiProvider
- D. InfoCube

Correct Answer: AB

### **QUESTION 10**

What is the result of setting the "constant selection" property in the Extended tab of a restricted key figure?

- A. Navigation and filters will affect the restricted key figure.
- B. Navigation will affect the result of the restricted key figure, filters will have no effect.
- C. Filters will change the result of the restricted key figure, navigation will have no effect.
- D. Navigation and filters will not affect the restricted key figure.

Correct Answer: D

## **QUESTION 11**

For which purposes can you use the tabs in the Design panel of SAP BusinessObjects Analysis, edition for Microsoft Office? (Choose two)

- A. The Components tab, to retrieve information such as filters assigned to single components
- B. The Components tab, to add components such as charts or dropdown boxes to the workbook
- C. The Information tab, to add text information to the workbook by using drag and drop

- D. The Information tab, to display the structure of used elements
- E. The Analysis tab, to define the data that is displayed in the crosstab

Correct Answer: CE

# **QUESTION 12**

Which of the following data connectivity options can you use in dashboards? (Choose two)

- A. Web service query (Query as a Web Service)
- B. XML Data
- C. HTTP
- D. SQLMOBILE

Correct Answer: AB